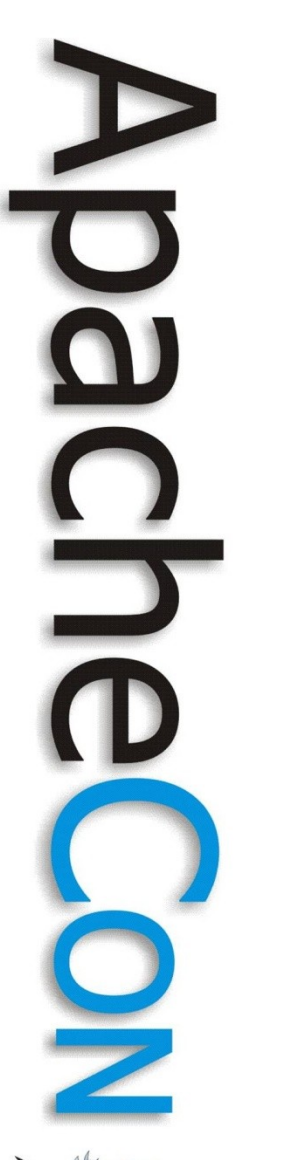

#### JCR in Action

#### Content-based Applications with Apache Jackrabbit

**Carsten Ziegeler**

[cziegeler@apache.org](mailto:cziegeler@apache.org)

Apache Con NA Presentation – November 2010 - Atlanta

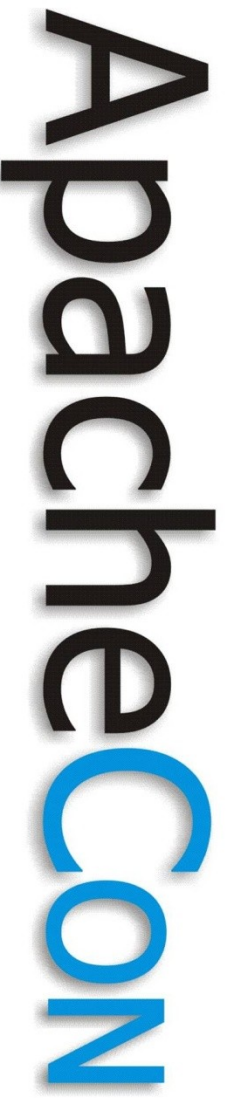

#### About

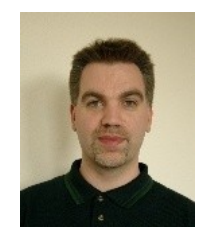

- Member of the ASF
	- Sling, Felix, Portals, Sanselan, Excalibur, Incubator (Cocoon)
	- PMC: Felix, Portals, Sling, Incubator, Excalibur (Chair)
	- RnD Team at Adobe(Day Software)

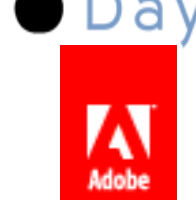

- Article/Book Author, Technical Reviewer
- JSR 286 Spec Group (Portlet API 2.0)

#### Motivation

- **Tried and trusted NOSQL solution**
- **Standard Java API**
	- **First spec released in May 2005**
	- **Various implementations, products, and solutions**
- **Open Source Implementation**
	- **1.0 Release in April 2006**
- **Think about your data storage use cases – JCR might help!**

 $\mathbf{\Omega}$ 

#### Agenda

- **JCR and Apache Jackrabbit**
- Basic Content Modeling
- References and Search
- Advanced Features
- Demo: Sample Application
- Summary and Questions

**Leading the Wave** of Open Source

 $\Box$ 

# (Nearly) Everthing is Content

- Application Domain Specific Content
- Presentation Support (HTML, CSS, JavaScript, Images)
- Documentation, Translations

**Leading the Wave** of Open Source

• ...

### Content Silos without JCR

- Structured content
	- Usually schema based
- Unstructured content
- Large data (images, movies etc.)
- Different storage for each use case

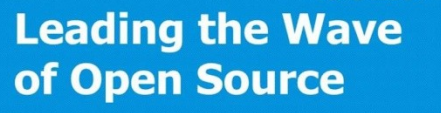

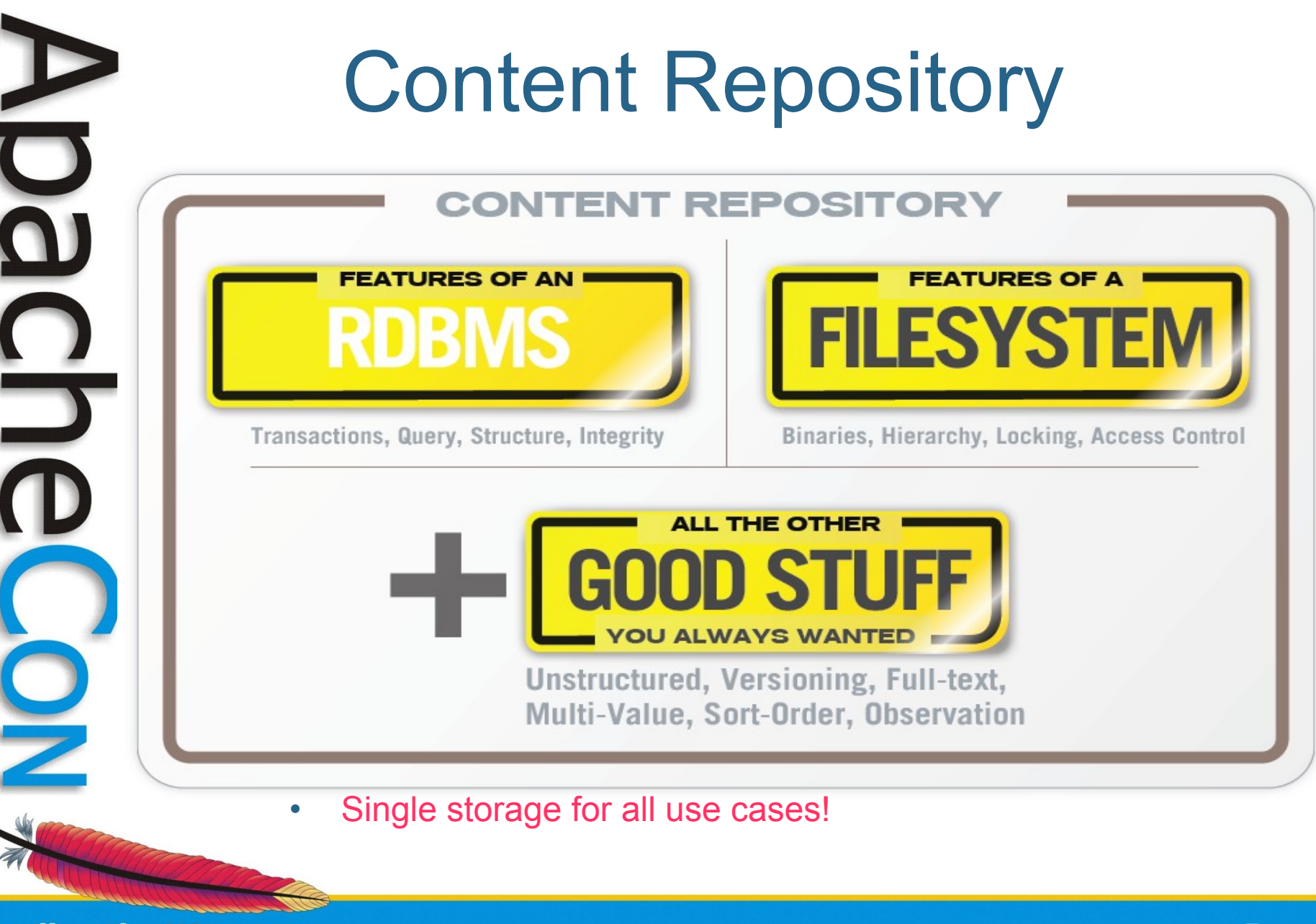

#### Content Storage

- Hierarchical content
	- Nodes and properties
- Structured
	- Nodetypes and typed properties
- And/or unstructured
- Fine and coarse-grained
- Single repository for all content!

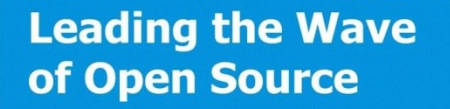

# Sample Application: Slingshot

- Digital Asset Management
	- Hierarchical storage of pictures
	- Upload
	- Tagging

Poor man's flickr...

- Searching
- Automatic thumbnail generation
- Sample application from Apache Sling

**Leading the Wave** of Open Source

5

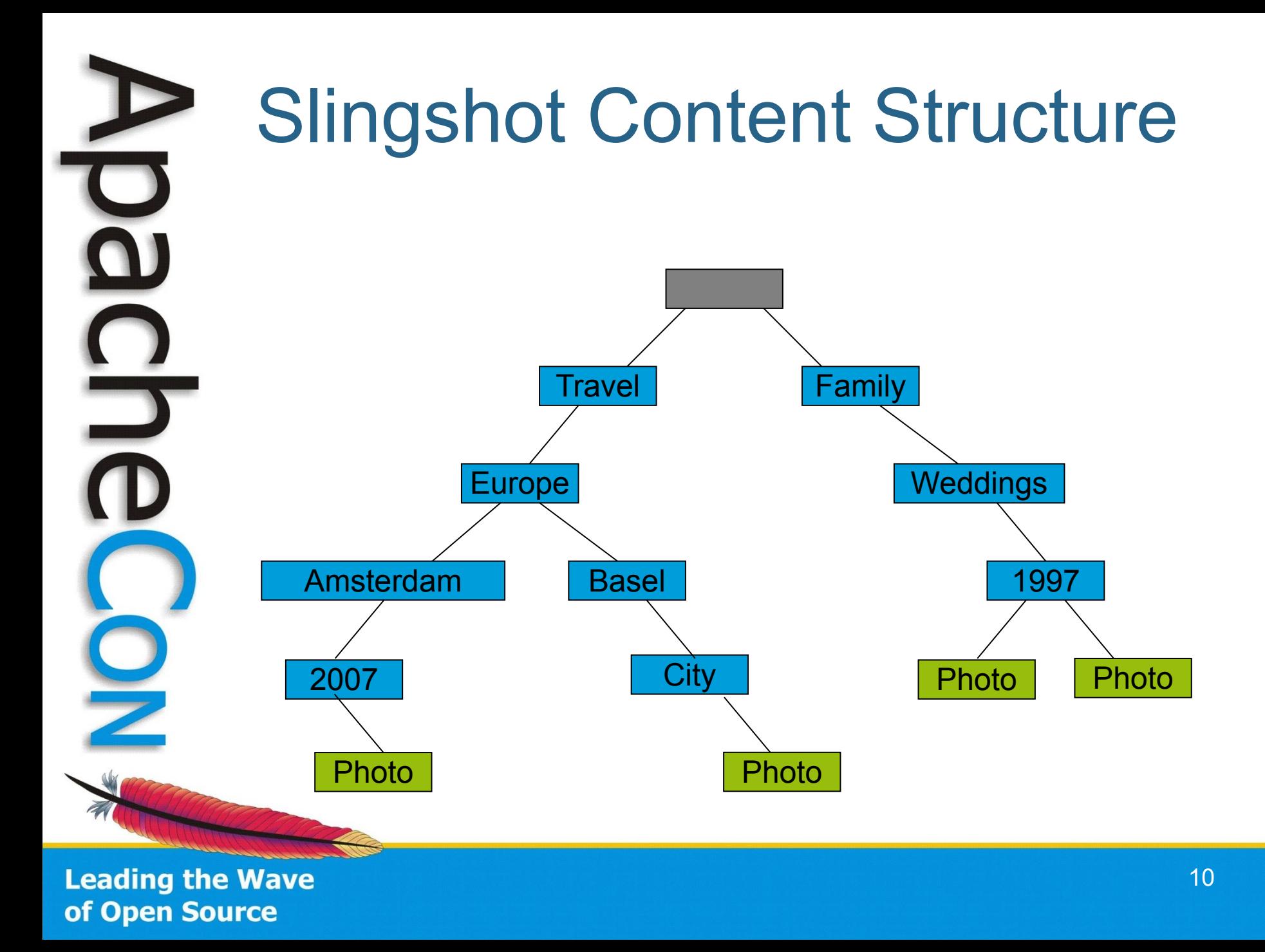

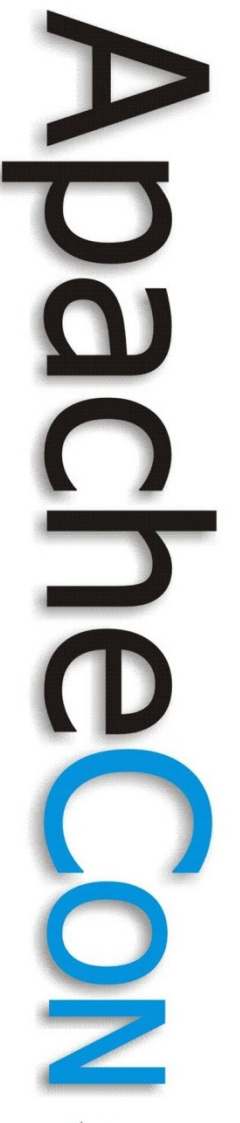

## Facts About Slingshot

- Java web application
- Uses Apache Sling as web framework
- Content repository managed by Apache Jackrabbit
- Interaction through the JCR API

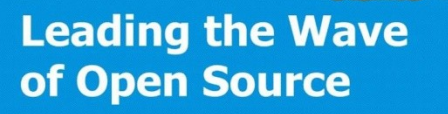

#### JSR 170: Content Repository for Java<sup>™</sup> technology API

- (Java) Standard Version 1.0
	- Supported by many vendors
	- Used by many products and projects
	- Several open source solutions
- How do you connect to a CR?
- How do you interact with a CR?

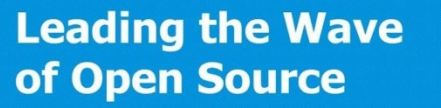

 $\blacksquare$ 

 $\overline{D}$ 

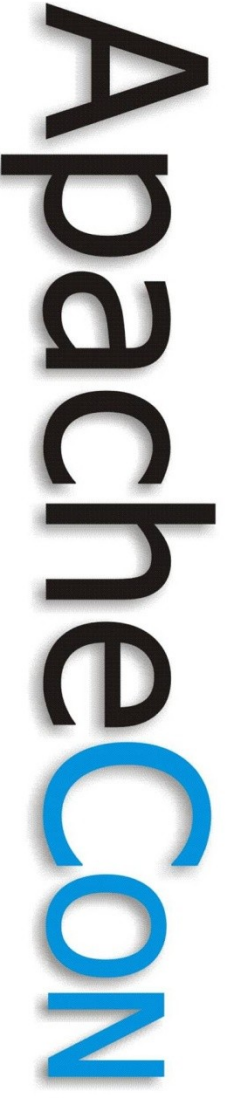

### JSR 283 : JCR 2.0 is final

- New features
- Improved specification
	- Cleaned up API (deprecation)
	- Revised specification document
- Binary compatible
	- JSR 170 apps run without modification
- More later...

# CR : Combines Advantages

#### **CONTENT REPOSITORY FEATURES OF A FEATURES OF AN FILESYSTEM** Transactions, Query, Structure, Integrity Binaries, Hierarchy, Locking, Access Control

**ALL THE OTHER GOOD STUFF** 

Unstructured, Versioning, Full-text, Multi-Value, Sort-Order, Observation

# Content Repository Features

- Query (XPath, SQL)
- Export/Import (XML)
- Referential Integrity
- Authentication
- Access Control
- Versioning
- **Observation**
- Locking and Transactions (JTA)

**Leading the Wave** of Open Source

 $\mathbf{S}$ 

### The Repository Model

- Repository: one (or more) workspaces
- Workspace contains a tree of items
- Item: Node or property
- Nodes provide the content structure
	- May have children
- Actual data is stored as values of properties
- Types and namespaces!

**Leading the Wave** of Open Source

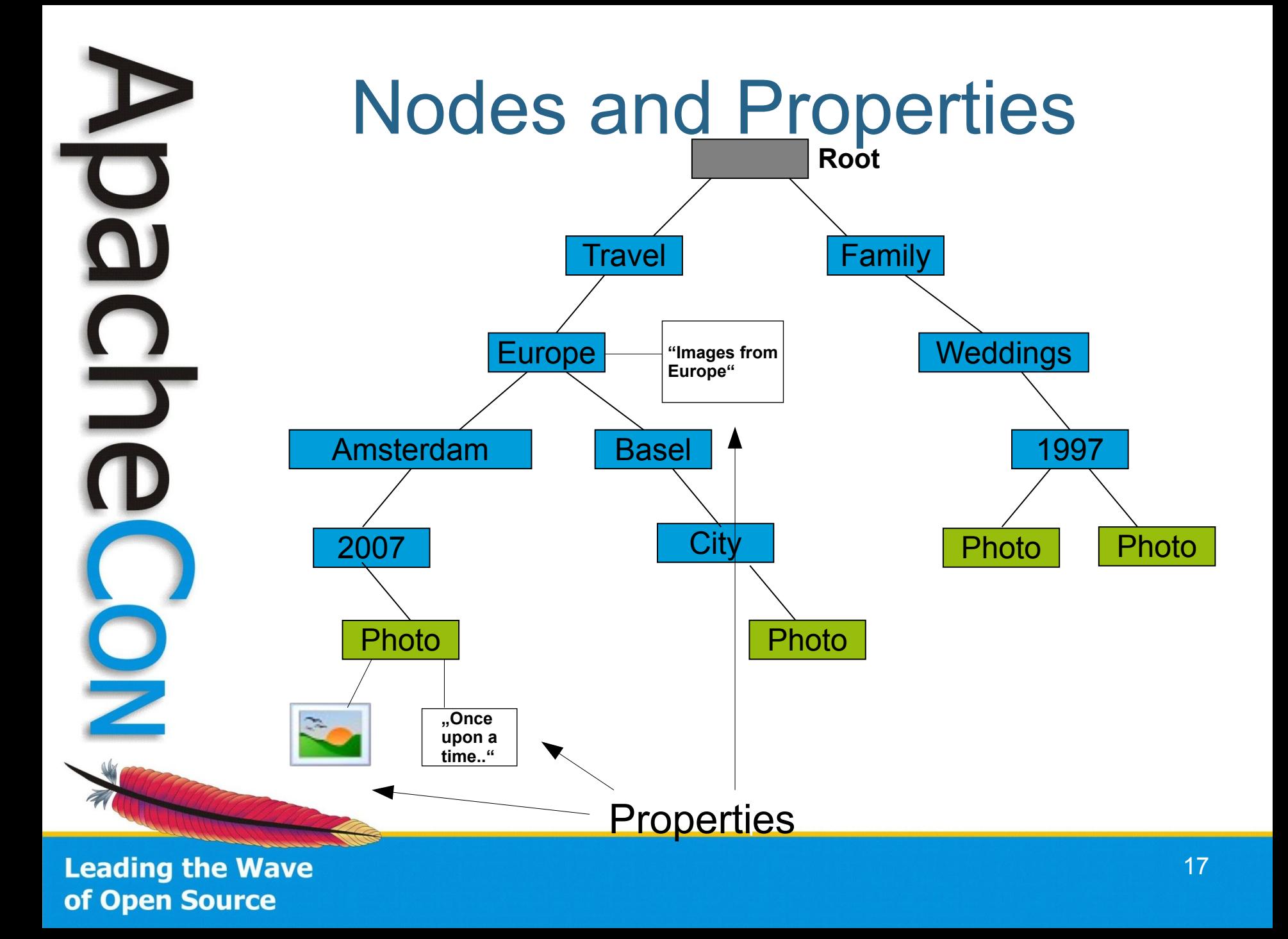

# Connecting to the Repository

- JCR 2.0 provides RepositoryFactory
- Uses Service Provider Mechanism
	- *META-INF/services/javax.jcr.RepositoryFactory*
- Just use
	- *RepositoryFactory.getRepository(null)*
- Or specify connection parameters
	- *RepositoryFactory.getRepository(Map)*

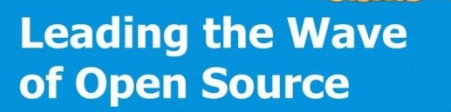

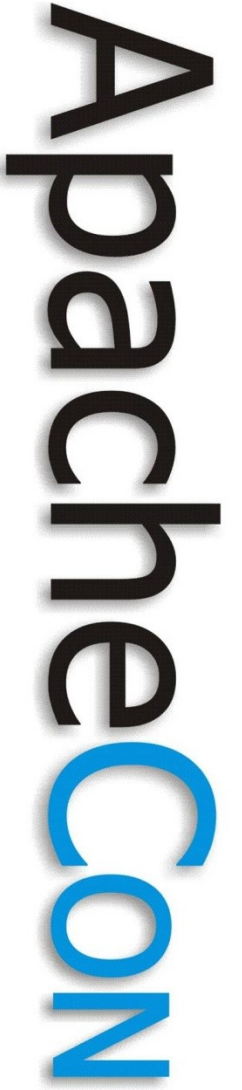

## Working with the Repository

- Interaction is session based
	- Assemble credentials
	- Login into workspace
	- Credentials myCredentials = new SimpleCredentials("USERID", "PASSWORD".toCharArray());
	- Session mySession = repository.login(myCredentials, "WORKSPACE");

#### Traversing the Content

- Traverse the repository
	- From the root or any node

 Node rootNode = mySession.getRootNode(); Node albumNode = rootNode.getNode("slingshot/albums/travel"); Node europeNode = albumNode.getNode("Europe");

### Retrieve a Property

- Various ways to get a property
	- Different methods for each type
	- Type conversion if possible

 Property prop = albumNode.getProperty("slingshot:description"); Value value = prop.getValue(); String desc = value.getString();

 value.getBoolean(); value.getStream(); value.getLong(); value.getDate(); value.getDouble();

**Leading the Wave** of Open Source

 $\overline{\phantom{a}}$ 

# Changing Content

- Change everything you want
	- Add/Remove nodes
	- Add/Remove/Change properties
	- Transient space
	- Then save
		- // change

 albumNode.addNode("newAlbum"); europeNode.setProperty("slingshot:description", "something");

#### $//$  save...

mySession.save();

 // ... or revert all changes mySession.refresh(false);

 $\Box$ 

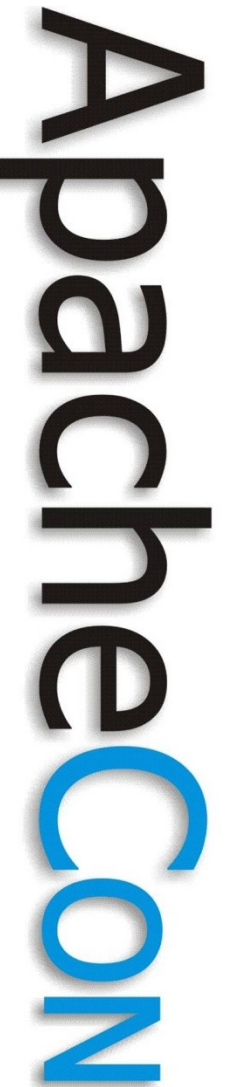

#### Interaction Summary

- Get the repository
- Login to a workspace
	- Provides a session
- Use the session to
	- Access nodes and their properties
	- Change and save them

#### Apache Jackrabbit

- JSR 170 and 283 reference implementation
- Apache TLP since 2006
- Releases
	- 1.6 (JSR 170 based)
	- 2.1.2 (JSR 283)

#### **Components**

- Commons, API
- RMI, WebDAV, WebApp, JCA
- OCM
- And more.

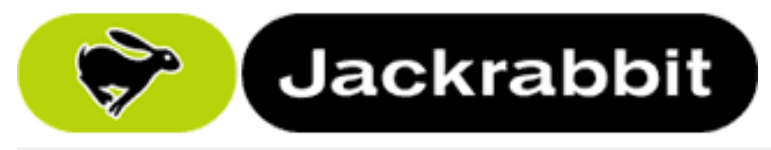

#### Apache Jackrabbit

#### **The Apache Software Foundation**

#### **Welcome to Apache Jackrabbit**

Apache Jackrabbit is a fully conforming implementation of the Content Repository for Java Technology API (JCR). A content repository is a hierarchical content store with support for structured and unstructured content, full text search, versioning, transactions, observation, and more.

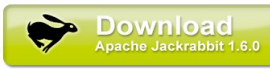

Version 1.0 of the JCR API was specified by the Java Specification Request 170 (JSR 170) and version 2.0 by JSR 283.

Apache Jackrabbit is a project of the Apache Software Foundation.

#### **Apache Jackrabbit News**

#### October 30, 2009: Apache Jackrabbit 2.0 beta1 released

This is a beta release of Apache Jackrabbit 2.0. This release is a fully compliant implementation of the JCR 2.0 API, specified by the Java Specification Request 283 (JSR 283). The beta status of this release means that some parts of the implementation are not yet ready for normal production use. See the downloads page for more details.

#### September 23, 2009: jackrabbit-core 1.4.11 released

The jackrabbit-core 1.4.11 patch release is targeted to users who are not yet ready to upgrade to the more recent Jackrabbit releases, but who still need the XPath formatting fix from issue JCR-2052. See the downloads page for more details

#### September 23, 2009: Apache Jackrabbit 2.0 alpha11 released

This is an alpha release of Apache Jackrabbit 2.0. This release implements a pre-release version of the JCR 2.0 API, specified by the Java Specification Request 283 (JSR 283). The purpose of this alpha release is to allow people to test and review the new JCR 2.0 features before they are finalized.

#### http://jackrabbit.apache.org/

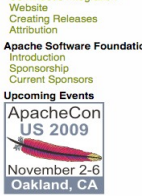

**Leading the Wave** of Open Source

**Node Types Object Content Mapping Development Jackrabbit Tean** lackrabbit Boadmar ilding Jackrabbit Mailing Lists<br>
Issue Tracker<br>
Source Repository<br>
Continuous Integration

Apache Jackrabbit

Jackrabbit Wiki<br>Jackrabbit History

**Jackrabbit Components** 

**Jackrabbit Architecture** Deployment Models<br>Jackrabbit Configuration

Downloads<br>FAQ

**Documentation** Getting Started<br>Standalone Server

First Hops<br>JCR & API

#### Words of Advice

- Read (or browse) the JCR specification – jcr-1.0.jar/jcr-2.0.jar included
- Getting started with Jackrabbit
	- jackrabbit-webapp: Drop-in deployment
	- First Hops: Embedded repository
	- Take your time
	- Think about your use cases
- Have a look at Apache Sling

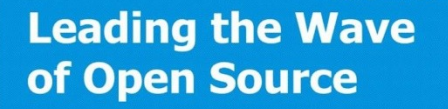

#### Agenda

- JCR and Apache Jackrabbit
- **Basic Content Modeling**
- References and Search
- Advanced Features
- Demo: Sample Application
- Summary and Questions

**Leading the Wave** of Open Source

 $\Box$ 

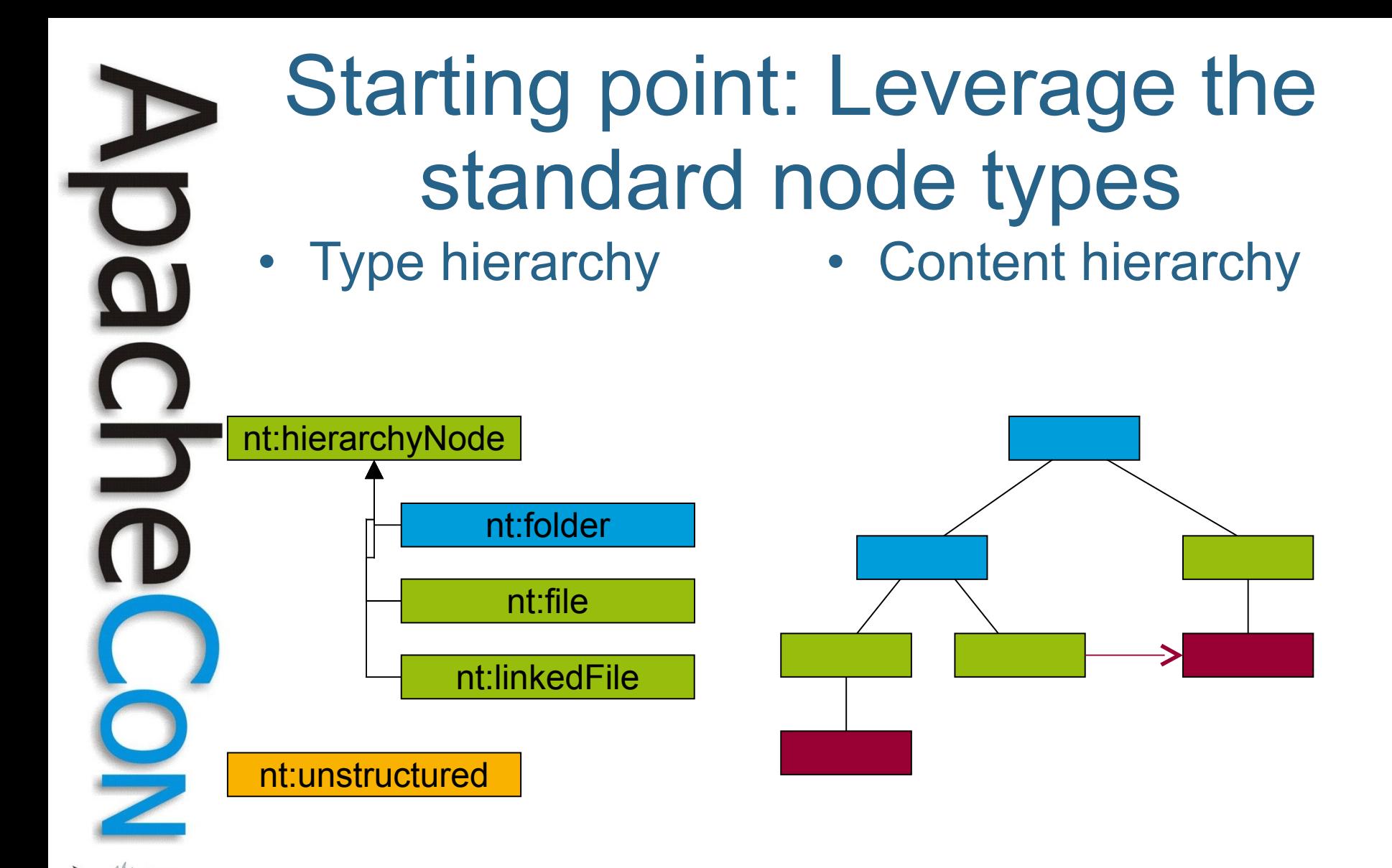

#### Bottom-up modeling: Node types

slingshot:album > nt:folder

- slingshot:description (string)
- slingshot:date (date)

slingshot:photo > nt:file

- slingshot:description (string)
- slingshot:location (string)
- slingshot:tags (string[])

slingshot:tag - slingshot:description (string)

**Leading the Wave** of Open Source

 $\overline{\phantom{a}}$ 

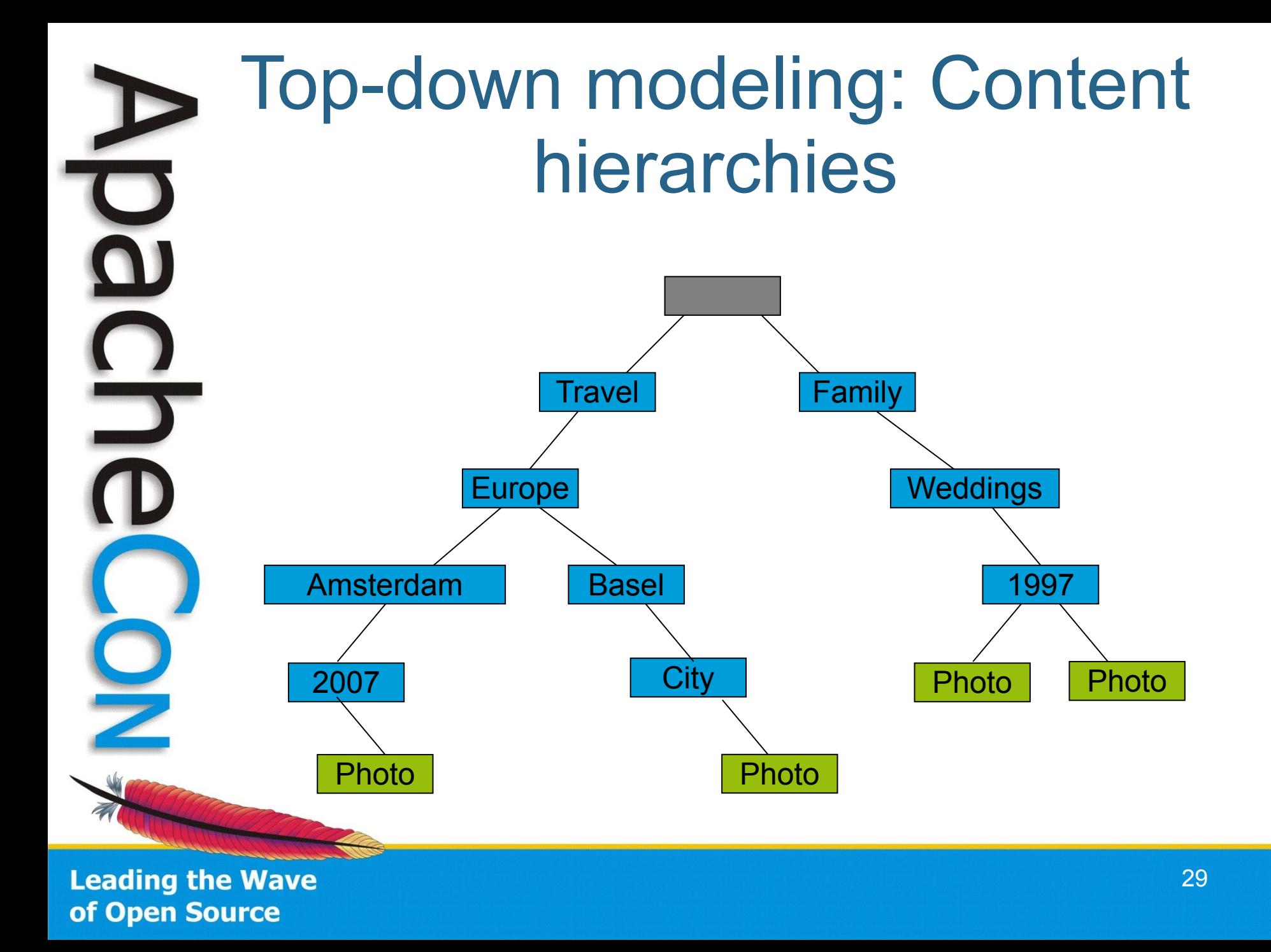

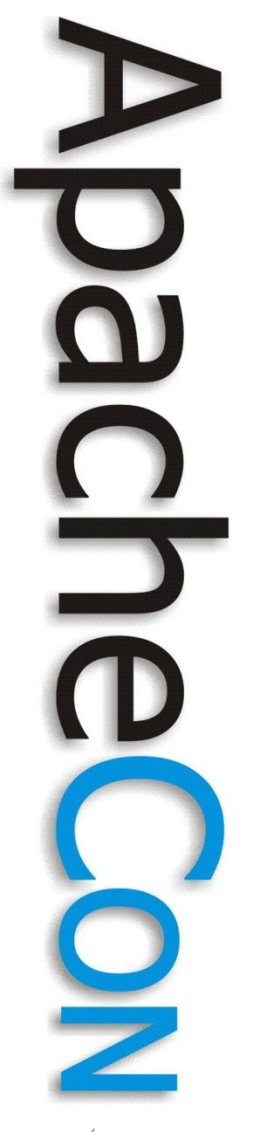

#### **Namespaces**

- Namespaces can be used for
	- Node types
	- Node and property names
- Single namespace per company or app
- Reasonably unique namespace prefix
- Prefixed names for structured content
- Default namespace for unstructured content

# O

#### Content Modeling: Words of advice

- Use an application root node
	- /my:content or slingshot
	- Good for searching, backup, and migration
- Avoid flat hierarchies
	- User interface complexity
- Content-driven design
	- Design your content before your application

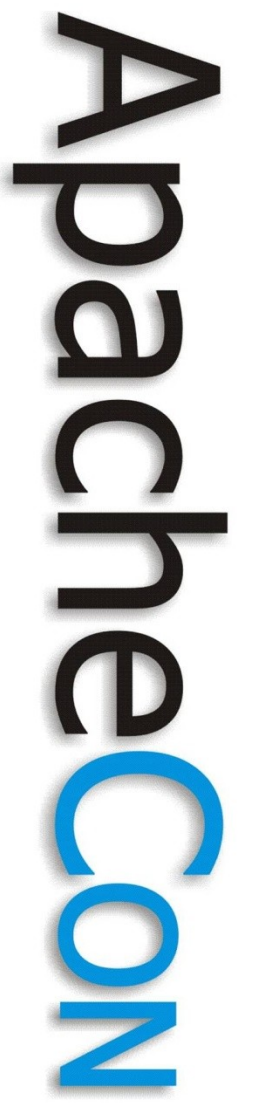

#### Content Modeling: Words of advice

- Look at existing node types (JSR 2.0)
- Make use of mixin node types
- Checkout Apache Jackrabbit wiki and mailing lists
	- "Davids Model"

#### David's Model

- Rule #1: Data First, Structure Later. **Maybe**
- Rule #2: Drive the content hierarchy, don't let it happen
- Rule #6: Files are Files are Files
- Look at
	- http://wiki.apache.org/jackrabbit/Davids Model

#### Agenda

- JCR and Apache Jackrabbit
- Basic Content Modeling
- **References and Search**
- Advanced Features
- Demo: Sample Application
- Summary and Questions

**Leading the Wave** of Open Source

 $\Box$ 

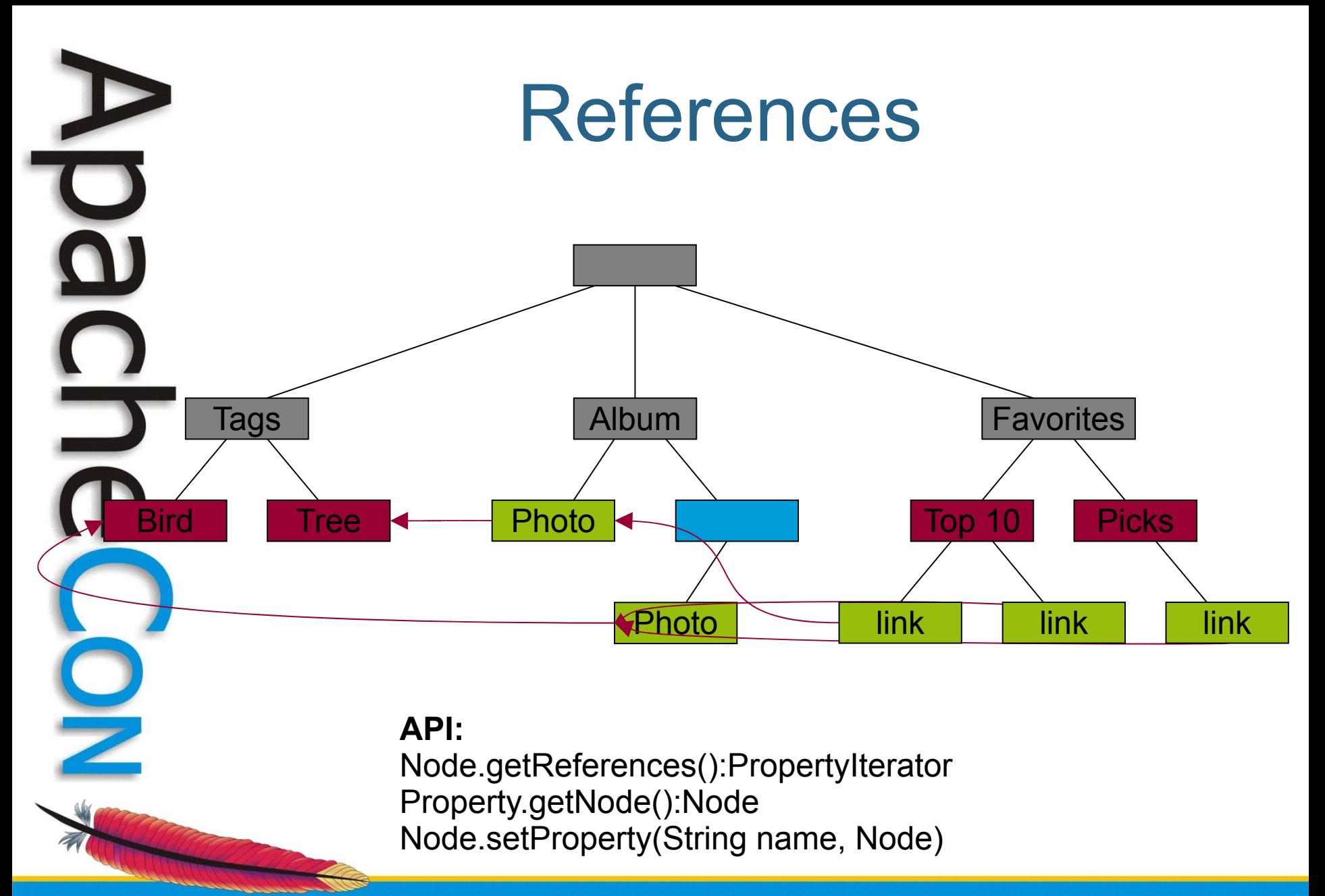

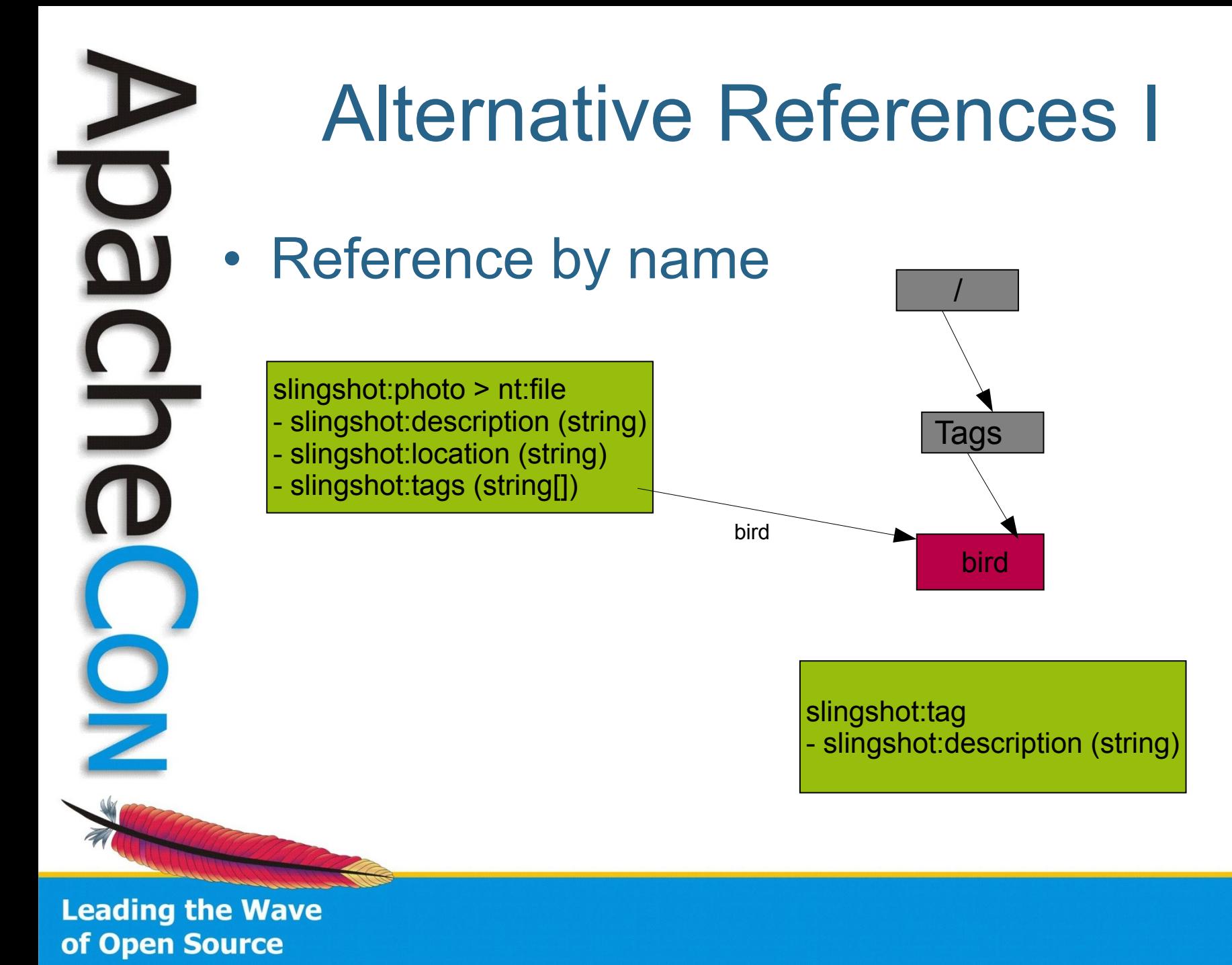

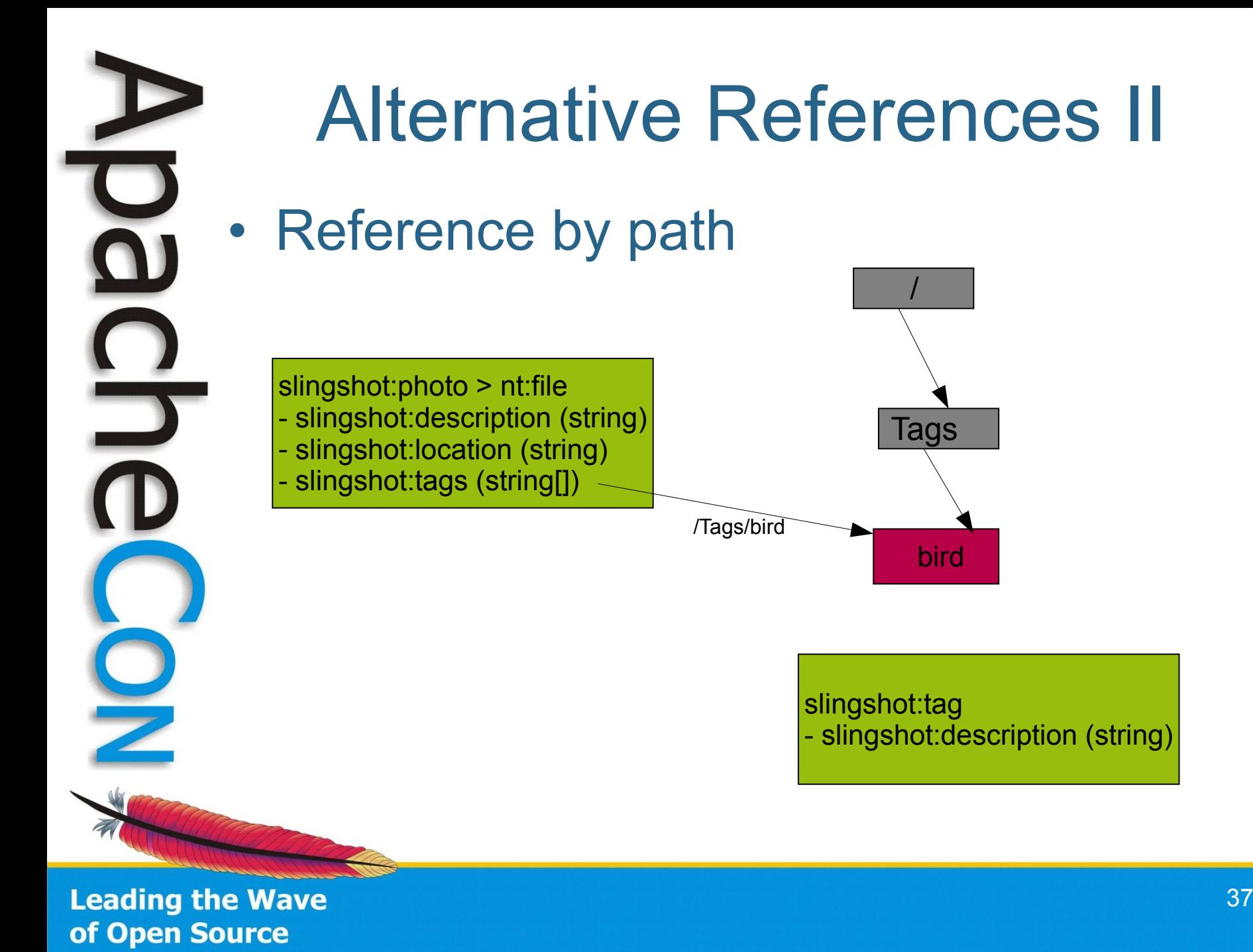

# **Searching**

- **Query API** 
	- Java Query Object Model
	- SQL queries
	- **Examples** 
		- SELECT \* FROM slingshot:photo WHERE jcr:path LIKE '/slingshot/%'
		- ..AND slingshot:description CONTAINS 'atlanta'

#### **API:**

Session.getWorkspace().getQueryManager():QueryManager QueryManager.createQuery(String stmt, String language):Query; Query.execute():QueryResult

**Leading the Wave** of Open Source

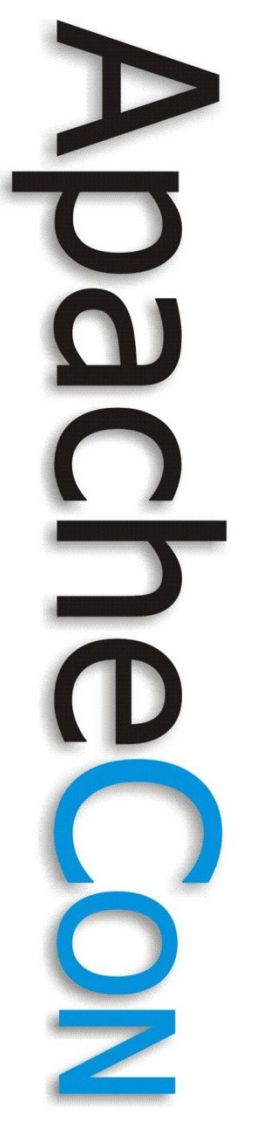

#### Alternative Views: Words of advice

- Moderate use of references
	- Circular references only within a subtree
	- Plan for backup and content migration
- Best search performance when selecting a small subset of content
- References, path or name property

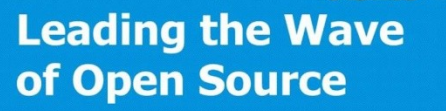

### Agenda

- JCR and Apache Jackrabbit
- Basic Content Modeling
- References and Search
- **Advanced Features**
- Demo: Sample Application
- Summary and Questions

**Leading the Wave** of Open Source

 $\Box$ 

#### **Observation**

- Enables applications to register interest in events
- Monitor changes
- Act on changes

**API:** ObservationManager: addEventListener(EventListener listener, int eventTypes, java.lang.String absPath, boolean isDeep, java.lang.String[] uuid, java.lang.String[] nodeTypeName, boolean noLocal)

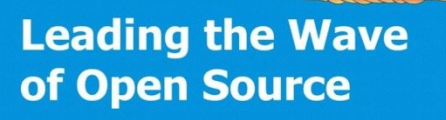

#### Observation Events

- Describe changes to a workspace – Dispatched on persistent change
- Provide the path of the item
- Provide the user ID
- Only provided to sessions with sufficient access privileges
- Events may not be complete!
	- Example: removal of a tree of nodes

**Leading the Wave** of Open Source

### Event Types

- Six different events
	- Node added
	- Node removed
	- Property added
	- Property removed
	- Property changed
	- Node moved (JCR 2.0)

**Leading the Wave** of Open Source

O

#### Event Listeners

- Registered with a workspace
- Registration with optional filters – Like node types, paths
- Receive events for every change – Set of changes

**API:** public void onEvent(EventIterator events);

**Leading the Wave** of Open Source

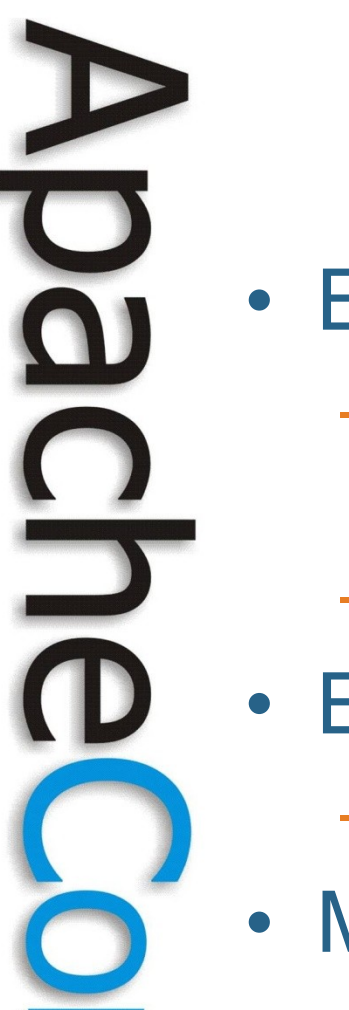

#### Events Advice

- Events occur after a save
	- Modification based on events is a new operation
	- Such events can be filtered
- Events may not tell the complete story
	- Tree removal, copy (, move)
- Most common pattern
	- Node added, removed, changed

### Versioning

- Nodes can be versioned
	- Together with their child nodes
- Version history
- Getting a specific version
- Restoring a version

#### JCR 2.0 Features

- Abstract Query Model – Java Query Object Model / SQL
- ACL and Access Control Policies – Plus Retention Policies and Hold
- Nodetype Registry
- New Property Types and Nodetypes
- Shareable Nodes (Graph)
- Journalling Observation

### Agenda

- JCR and Apache Jackrabbit
- Basic Content Modeling
- References and Search
- Advanced Features
- **Demo: Sample Application**
- Summary and Questions

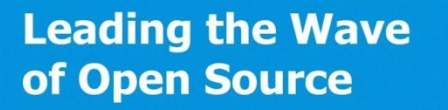

 $\Box$ 

#### Getting Content

- Get the repository
- Login to a workspace – Returns a session
- Starting with the session
	- Navigate to the desired content
	- Get the query manager and search

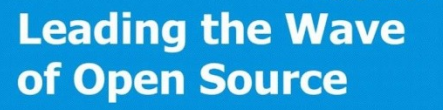

### Writing Content

- Get the repository
- Login to a workspace – Returns a session
- Navigate to the correct node
	- To change it
	- To add new nodes/properties
	- To remove nodes/properties
- Persist changes

**Leading the Wave** of Open Source

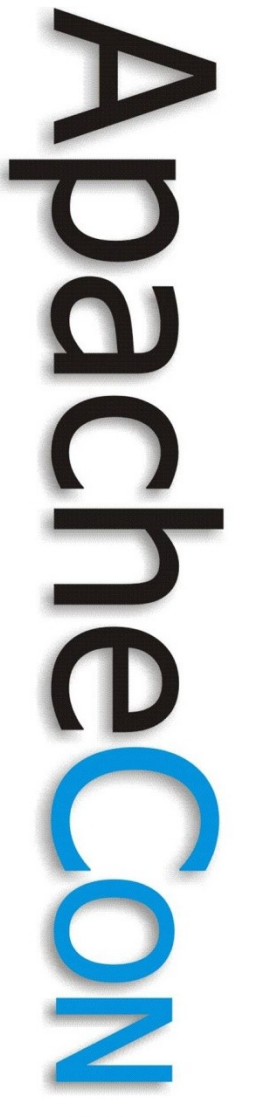

#### Advanced Development

- Apache Sling
	- REST based web framework
	- Powered by OSGi
	- Scripting Inside
- Apache Jackrabbit OCM
	- Map content to Java objects and vice versa
	- Similar to database ORMs

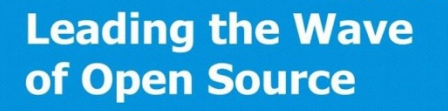

#### Agenda

- JCR and Apache Jackrabbit
- Basic Content Modeling
- References and Search
- Advanced Features
- Demo: Sample Application
- **Summary and Questions**

**Leading the Wave** of Open Source

#### And remember...

- (Nearly) everything is content
	- Application Domain Specific Content
	- Presentation Support (HTML, CSS, JavaScript, Images)
	- Documentation, Translations
- With observation, versioning, search...

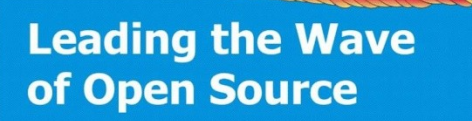

 $\mathbf{D}$ 

– …

#### **Conclusion**

- Content Repositories
	- Combine advantages from FS and DB
	- Add important features
	- Structure/Access your data the way your domain requires it
	- Single repository for all your content!
	- JCR The Java API
- Apache Jackrabbit The Implementation

**Leading the Wave** of Open Source

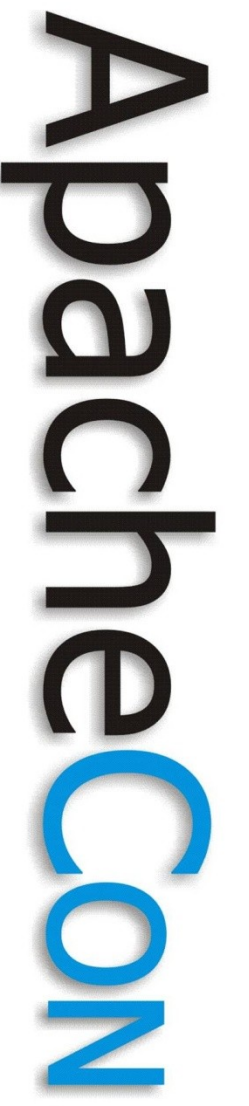

#### Famous Last Words

- Read the specification
- JCR in your application?
- Join the Jackrabbit community!
- Seriously consider **Apache Sling** for web applications
- Check for additional stuff like OCM

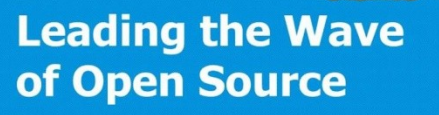

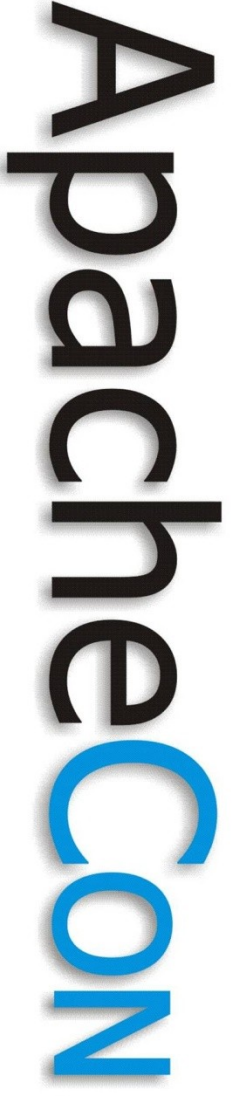

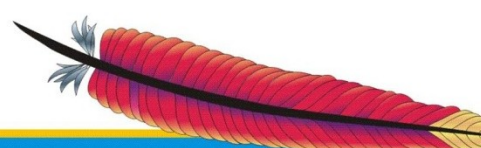

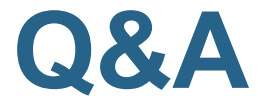